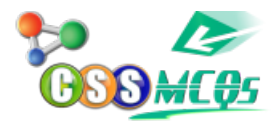

## **Find the average of the first five multiples of 7:**

A. 10

B. 14

C. 21

D. 35

Show Answer... **Correct Answer: C (21)**

## **Explanation:**

The first five multiples of 7 are **7, 14, 21, 28, 35.**

To find the average, add up all the multiples and then divide the sum by the total number of multiples (which is 5 in this case):

Average =  $(7 + 14 + 21 + 28 + 35) / 5$ Average  $= 105/5$ Average  $= 21$ 

Therefore, the average of the first five multiples of 7 is 21, which corresponds to Option C.

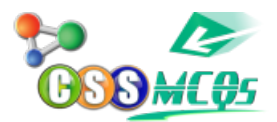

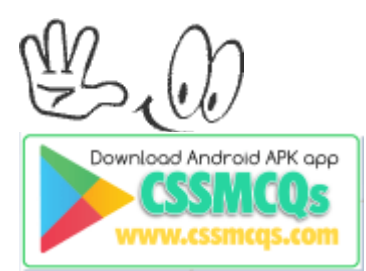

**[Click Here for Online MCQs](https://cssmcqs.com/online-mcqs-quiz/) Quiz Now [Click Here to](https://cssmcqs.com/submit-mcqs/)**[Submit MCQs](https://cssmcqs.com/submit-mcqs/) [Log In](https://cssmcqs.com/login/) [Register if you don't have an Account.](https://cssmcqs.com/register/)

⌊ ❏ **[Compulsory MCQs](https://cssmcqs.com/cssmcqs-of-all-compulsory-subjects-page/)** ⌋ ⌊ ❐ **[Optional MCQs](https://cssmcqs.com/css-mcqs-of-optional-subjects/)** ⌋ ⌊❑ **[Online Quiz](https://cssmcqs.com/online-mcqs-quiz/)** ⌋ ⌊ ❒ **[CSS](https://cssmcqs.com/css-syllabus-2022-pdf-download-fpsc/) [Syllabus 2022](https://cssmcqs.com/css-syllabus-2022-pdf-download-fpsc/)** ⌋ ⌊❐ **[Past Paper MCQs](https://cssmcqs.com/past-paper-mcqs/)** ⌋ ⌊

**[Home](https://cssmcqs.com/)**